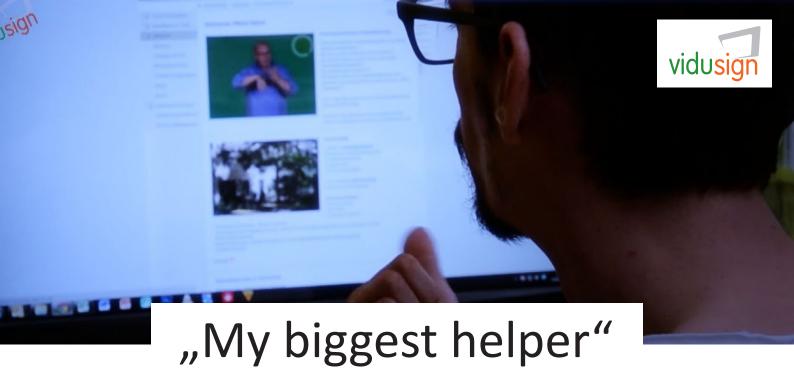

vidusign creative problem-solving 04: Online video broadcast

## Summary of the task

"My biggest helper" is an entry exercise. It is a one shot video with an instant upload which you can share with your peers. The main idea is that you show your most important tool which helps you in your daily life in the shot.

## Reference

| Genre               | One shot video (no editing)                      |
|---------------------|--------------------------------------------------|
| Learning goals      | Increase confidence in communication             |
| Level of production | Beginner                                         |
| Time needed         | 1 hour minimum                                   |
| Equipment needed    | Smart phone, PC with webcam, internet connection |

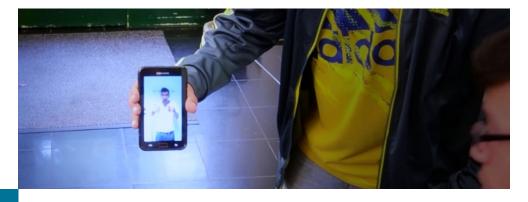

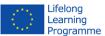

## Steps to take

- Collect an idea: choose one helpful tool which you want to present
- Set up your recording: you can either
  - a. use your smart phone with the appropriate software (skype, google hangout, ...)
  - b. set up your computer with a webcam and the appropriate software (same as above)
- Execute your recording and share it with your peers (you can ask them to give you feedback afterwards)

Optional: you can use YouTube capture, vine or instagram to record a short video clip which you can save first and share afterwards.

## **Examples**

Example: "Pilot Video Theme 04"

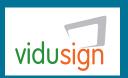

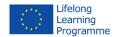